# Public Databases and Software for the Pathway Analysis of Cancer Genomes

Ivy F.L. Tsui, Raj Chari, Timon P.H. Buys and Wan L. Lam

Cancer Genetics and Developmental Biology, British Columbia Cancer Research Centre, and Department of Pathology and Laboratory Medicine, University of British Columbia, Vancouver, Canada.

**Abstract:** The study of pathway disruption is key to understanding cancer biology. Advances in high throughput technologies have led to the rapid accumulation of genomic data. The explosion in available data has generated opportunities for investigation of concerted changes that disrupt biological functions, this in turns created a need for computational tools for pathway analysis. In this review, we discuss approaches to the analysis of genomic data and describe the publicly available resources for studying biological pathways.

## **Background**

The development of cancer involves the accumulation of genetic and epigenetic alterations. Genetic events such as chromosomal rearrangements, changes in gene dosage, and sequence mutations can influence gene expression patterns, which contribute to the hallmark phenotypes of cancer<sup>1,2</sup>. The interaction between pathways and the involvement of pathways in multiple phenotypes complicate the interpretation of gene expression patterns. For example, the epidermal growth factor receptor (EGFR, HER1, ERBB-1) signaling pathway plays a role in specific phenotypes including resistance to apoptosis, increased proliferation, mitogenesis, transcription of numerous target genes, and actin reorganization, in several cancers  $(Fig. 1)^{1,3,4}$ . In order to decipher the interaction within and between pathways, computational tools are necessary to annotate components, to identify co-regulated expression, and to identify sets of genes or pathways which are statistically over/under-represented within a dataset.

### **Methods for Gene Classification**

A major analytical step to mine large microarray data is sample classification or identification of gene sets with characteristic biological function. Entrez Gene at the National Center for Biotechnology Information (NCBI) provides unique identifiers for genes, and is a searchable database providing genespecific information and links to external databases, including the Gene Ontology (GO) consortium, KEGG and Reactome<sup>5</sup>. A limitation of Entrez Gene is that genes are searched individually, which could be time consuming. Here, we describe the Gene Ontology (GO), a structural language to annotate gene functions for batch processing, and also methods of clustering analysis. The algorithmic basis of clustering identifies a pattern associated in a data set, which could be subsequently followed by GO analysis to identify its underlying biology.

### Gene Ontology annotation

The Gene Ontology (GO) Consortium was established in 2000 to provide a controlled vocabulary for annotating homologous gene and protein sequences in different organisms<sup>6,7</sup>. GO classifies genes and gene products based on three hierarchical structures that describe a given entry's biological processes, cellular components, and molecular functions, and organizes them into a parent-child relationship<sup>6</sup>. Through easy on-line access (http://www.geneontology.org), the genome databases are being unified to expedite the process of retrieving information on genes and proteins based on shared biology among multiple organisms. Several software tools, including *GoMiner<sup>8,9</sup>*,

**Correspondence:** Ivy Tsui, BC Cancer Research Centre, 675 West 10th Avenue Vancouver, BC, V5Z 1L3, Canada. Tel: +1 604-675-8111; Fax: +1 604-675-8232; Email: itsui@bccrc.ca

**Copyright in this article, its metadata, and any supplementary data is held by its author or authors. It is published under the Creative Commons Attribution By licence. For further information go to: http://creativecommons.org/licenses/by/3.0/.**

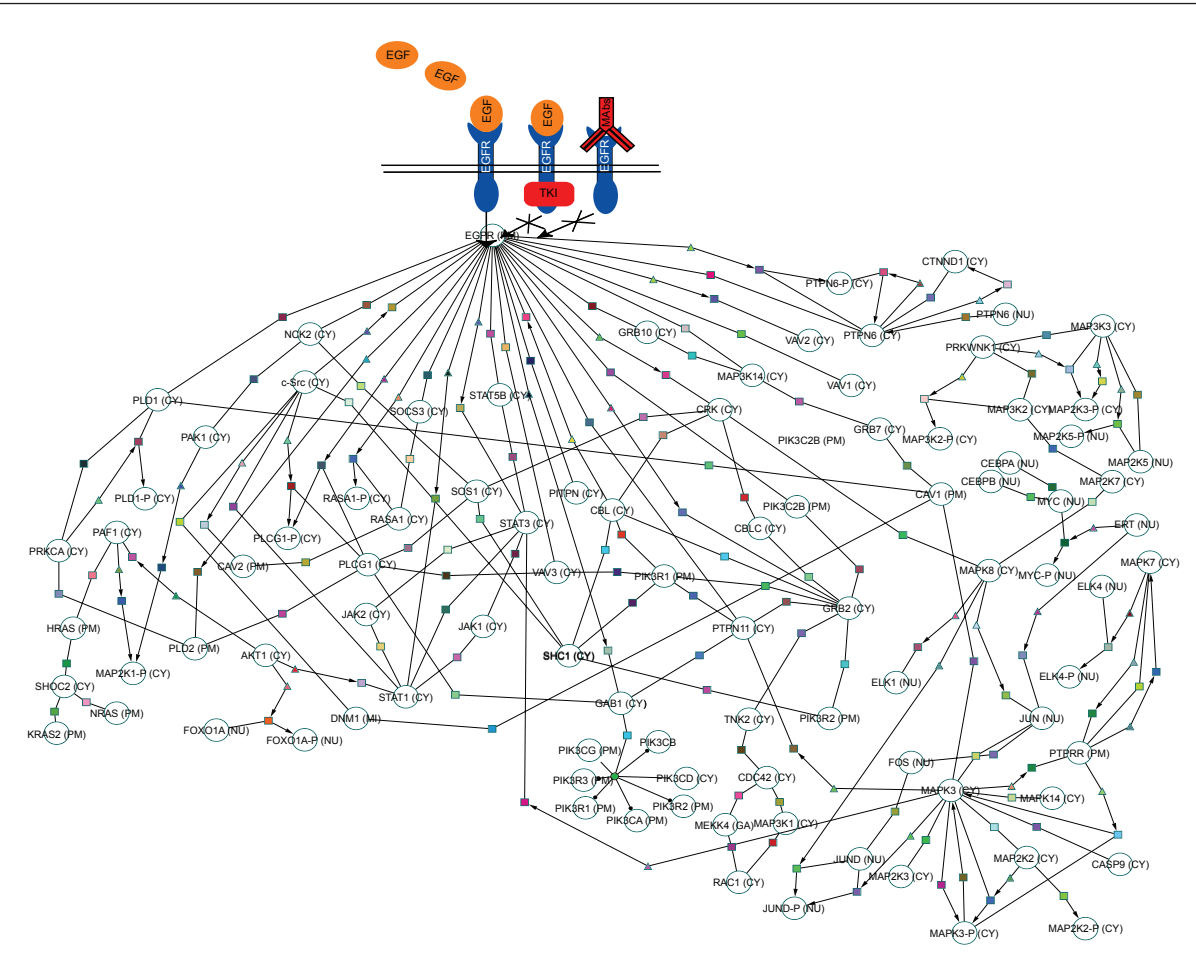

**Figure 1.** Example of EGFR-mediated signaling changes, a commonly disrupted pathway in lung cancer. The EGFR pathway could be disrupted by an increased expression of growth factor ligands. By targeting EGFR with tyrosine kinase inhibitors (TKIs) and MAb (monoclonal antibodies), EGFR activity can be eliminated. However, a downstream factor (e.g. MAPK signaling pathway) may also be activated to disrupt the pathway, thus making TKIs ineffective. Pathway data was obtained and selected from the Cancer Cell Map database and drawn using *Cytoscape*.

*MAPPFinder*<sup>10</sup>, and *Onto-Express*<sup>11,12</sup>, have been developed to explore the GO relationships among high-throughput data. However, the biological functions of genes/proteins are often complex and annotating them into categories may oversimplify their biology. The flat-format output does not convey the richness of GO's hierarchical structure. Nevertheless, this established system of nomenclature of genes and proteins is important for the interoperability of databases, batch processing, and the future design of pathway databases.

## **Clustering**

The biological system is integrative with tightly regulated processes, and genes with similar functions often exhibit coordinated expression pat $terns<sup>13–16</sup>$ . Transcriptional profiling studies typically aim to identify patterns of change among clinically related samples or to classify subgroups of samples<sup>15–17</sup>. Clustering of microarray data is widely used to identify groups of genes that display coordinated expression patterns performed in a supervised or unsupervised manner (Fig.  $2)^{13,14,17-21}$ . Unsupervised clustering is to classify data without *a priori* labeling of samples, whereas supervised clustering classifies data based on knowledge of samples type (e.g. cancer subtype) $2^{1-24}$ . Clustering techniques are generally classified into two types: hierarchical and partitional<sup>25,26</sup>. Hierarchical clustering is constructed by either agglomerative (bottom-up) or divisive (top-down) approaches<sup>25</sup>. Agglomerative algorithms begin with separate clusters and merge them into successively larger clusters, while divisive algorithms begin with the whole dataset and divide the data into smaller clusters successively<sup>25</sup>. The output of agglomerative clustering is a tree of clusters called a dendrogram, in which each branch represents group of genes that

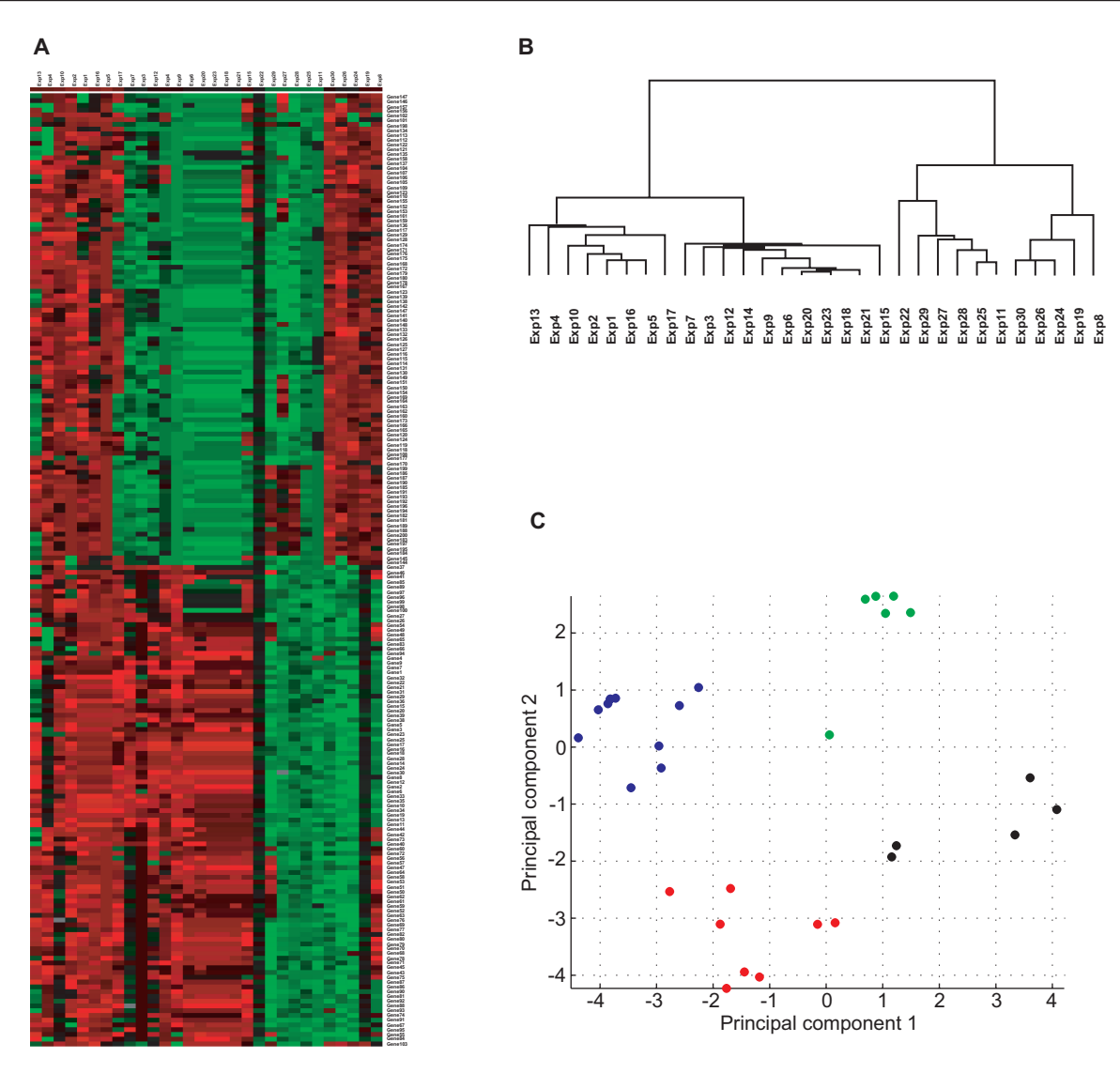

**Figure 2.** Graphical output display of heatmap, hierarchical clustering, and principal component analysis. **A:** An example of a heatmap representation of 30 simulated profiles helps the user to easily visualize four groups of samples along the x-axis with distinct characteristics expression patterns for 300 genes. Heatmap facilitates the grouping of altered genes and sample clusters, but does not convey any spatial relationship between clustered samples. **B:** An example of a dendrogram generated from hierarchical clustering of the simulated data represented in figure 2A. A dendrogram is a tree diagram consisting of many U-shaped lines connecting objects to represent hierarchical clusters. In this dendrogram, four clusters of samples are formed based on distinct expression signatures. **C:** A two-dimensional graphical visualization of principal components analysis (PCA) based on the simulated data shown in figure 2A. Samples are color-coded based on the four clusters observed by hierarchical clustering in 2B.

have a higher order relationship (Fig. 2B)<sup>25,27</sup>. Partitional clustering directly reduces the dataset into a set of non-overlapping clusters<sup>26</sup>. Representative algorithms of partitional clustering include *k*-means clustering and self-organizing maps (SOM)25. *k*-means clustering requires the user to define *k* number of clusters<sup>26,28</sup>, and SOM partitions data into a two dimensional grid of clusters $13,29,30$ . However, hierarchical clustering is more frequently used<sup>17–20,30</sup>. Detailed reviews of clustering algorithms are available and this topic will not be discussed further in this review<sup>26,31–33</sup>

#### Dimensionality reduction

Dimensionality reduction of data is used to minimize the number of input variables for finding coherent patterns of gene expression in an efficient  $manner<sup>25,34,35</sup>$ . Algorithms like principle component analysis (PCA) and multi-dimensional scaling (MDS) both employ this technique for classification procedures ${}^{25,34,36,37}$ . PCA visualizes multidimensional datasets by projecting data into a sub-space with 2 or 3 dimensions (Fig.  $2C$ )<sup>34,35,37,38</sup>. The three-dimensional graphical display of MDS can be useful to portray relationships among the

data points but might be complex to interpret and require subjective judgments.

Classification analysis may provide some pattern to the experimental datasets. Subsequently, the identified pattern may be further evaluated for biological interpretation using tools such as GO and/or Entrez Gene. However, the inherent limitation of pre-processed databases is subjective to the interpretation of the curator. Therefore, further validation should be considered. In a study that was conducted under the hypothesis that members in the same cluster would share related biological annotations, the majority of the clusters generated by three different clustering algorithms do not correspond well with known biology<sup>39</sup>. Furthermore, there is a need to improve the different clustering algorithms to enhance consistency of the results  $39,40$ . It is crucial to associate biological functions or regulatory pathways with each identified cluster of genes in order to deduce biological significance to each sample group<sup>41</sup>.

#### **Construction of Pathway Database**

A remarkable number of published articles have collectively yielded thousands of molecular interactions for human and for model species. The challenge is to extract these individual interactions from the literature and to comprehend the dynamics of the interlocking networks as a whole. In recent years, massive efforts have been devoted to managing, integrating, and interpreting the available

scientific information in a meaningful manner (i.e. building interactomes or networks of genes and pathways $)^{42,43}$ . Three categories of information are essential for the construction of interactome databases: gene and protein sequences, gene and protein biological information, and molecular interaction resources (Fig. 3). The major repositories of genes and protein sequences are listed in Table 1. Examples of nucleotide sequence databases include NCBI GenBank, EMBL, and DDBJ, all of which are part of the International Nucleotide Sequence Database Collaboration to facilitate data exchange and enhance  $\arccos(44-47)$ . The major databases for gene and protein biological information are listed in Table 2. Gene Ontology (GO), OMIM, Entrez Gene, and Universal Protein Resource Knowledgebase (UniProtKB) are the foundation for building these hierarchical databases<sup>5,7,48,49</sup>. The main publicly available molecular interaction databases are listed in Table 3. Currently, DIP, IntAct, MINT, HPRD, and MIPS all support the Human Proteome Organization (HUPO) Proteomics Standards Initiative Molecular Interaction (PSI-MI) standard format $50-55$ . This is a unified data standard to represent molecular interaction data in a controlled vocabulary, which facilitates data comparison, exchange, and linking queries together<sup>51</sup>.

The wealth of biological resources can complicate the construction of pathway databases (Fig. 4). When assembling information into a pathway database, developers must be cautious to

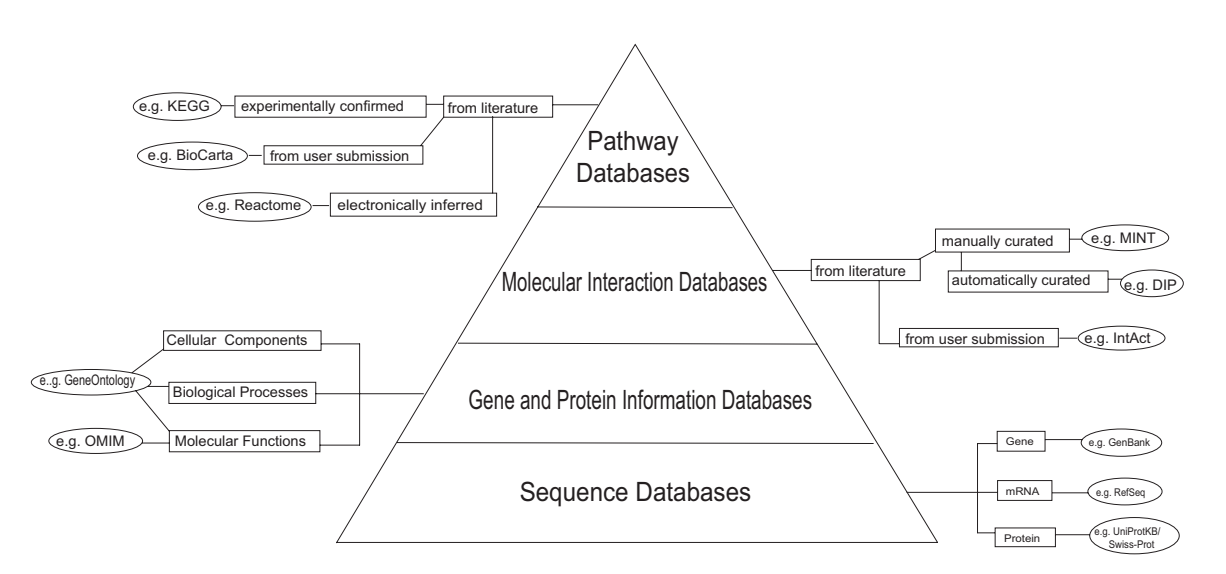

Figure 3. Biological knowledgebases contain a myriad of specific information on each gene/protein. Sequence databases are the basis for gene and protein information. Gene and protein information is further extracted and their inter-relationships are experimentally identified, building molecular interaction databases. All of this information is the foundation of pathway databases.

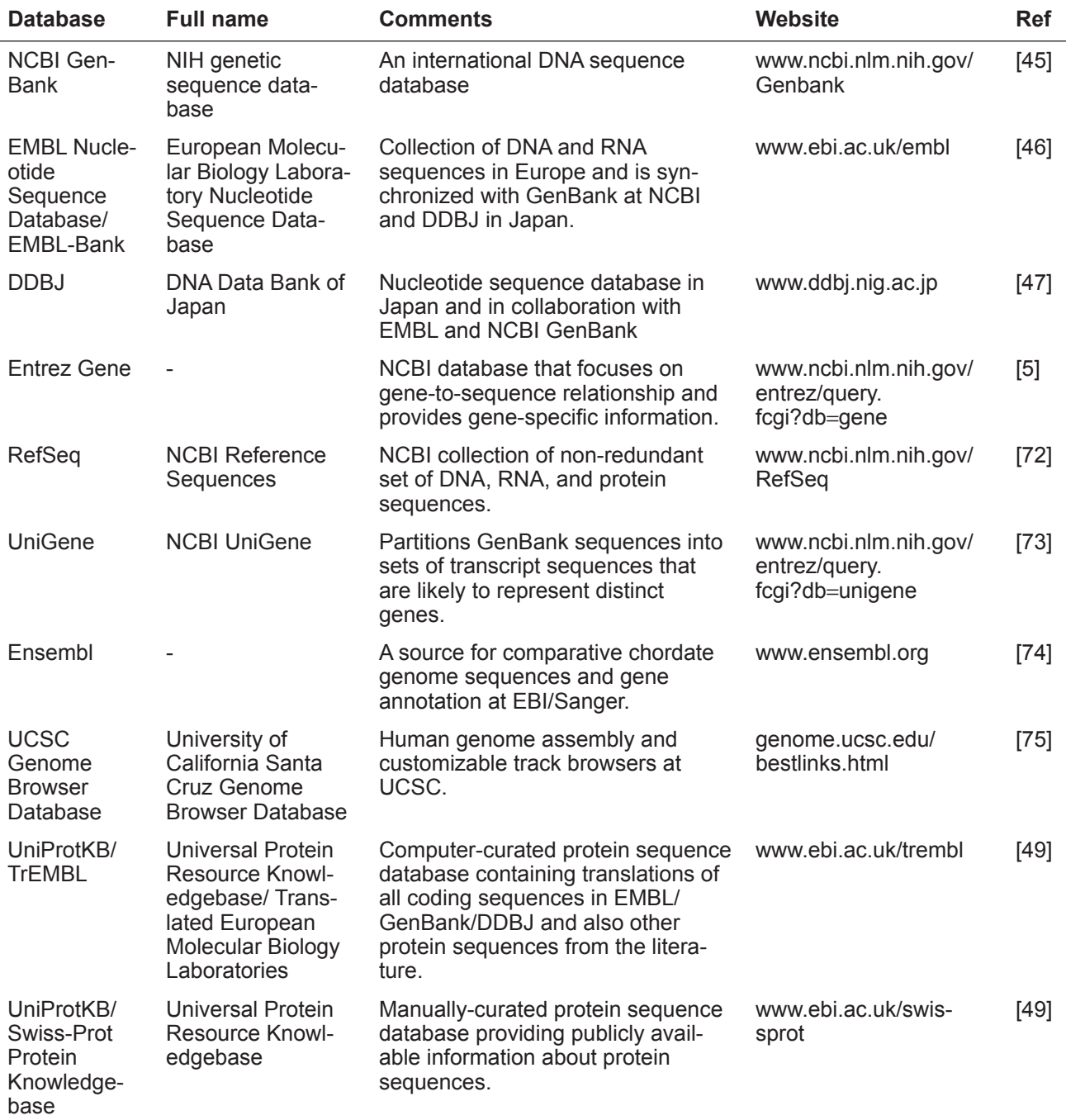

**Table 1.** Gene and protein databases.

distinguish those interactions that are deduced from hypothetical situations from those that have been experimentally confirmed. Within the latter group, care must also be taken to determine whether interactions have been confirmed in a single direct experiment or a high-throughput experiment. Furthermore, the use of natural language processing (NLP) systems to automate the extraction of

information from published articles and to identify relationships between gene and protein names or interactions must be reviewed for biological relevance<sup>56,57</sup>. This method is useful as a first-pass tool for mining and extracting the knowledge in the literature. However, the constantly advancing nature of research, the further refinement of biological knowledge associated with each gene or

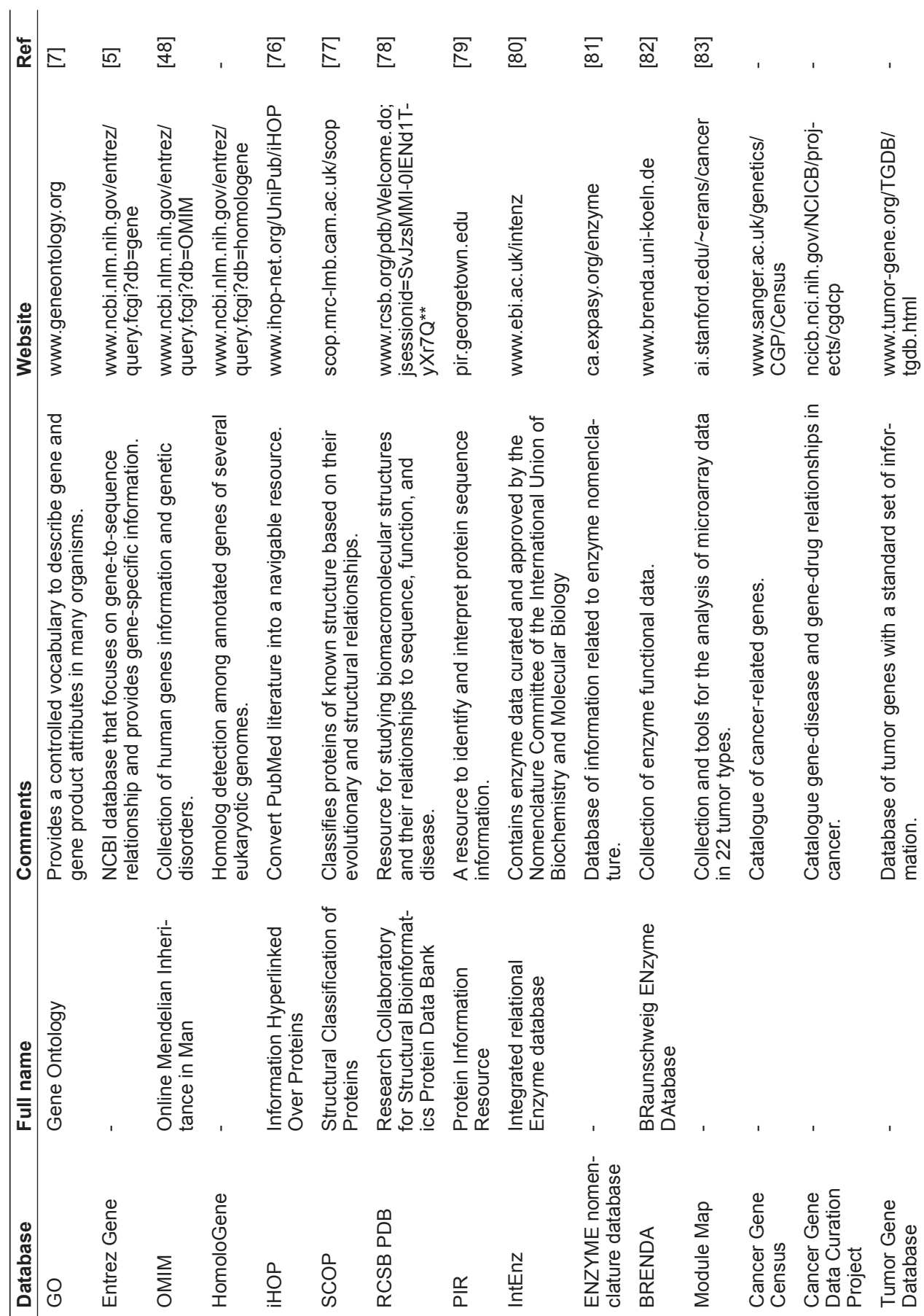

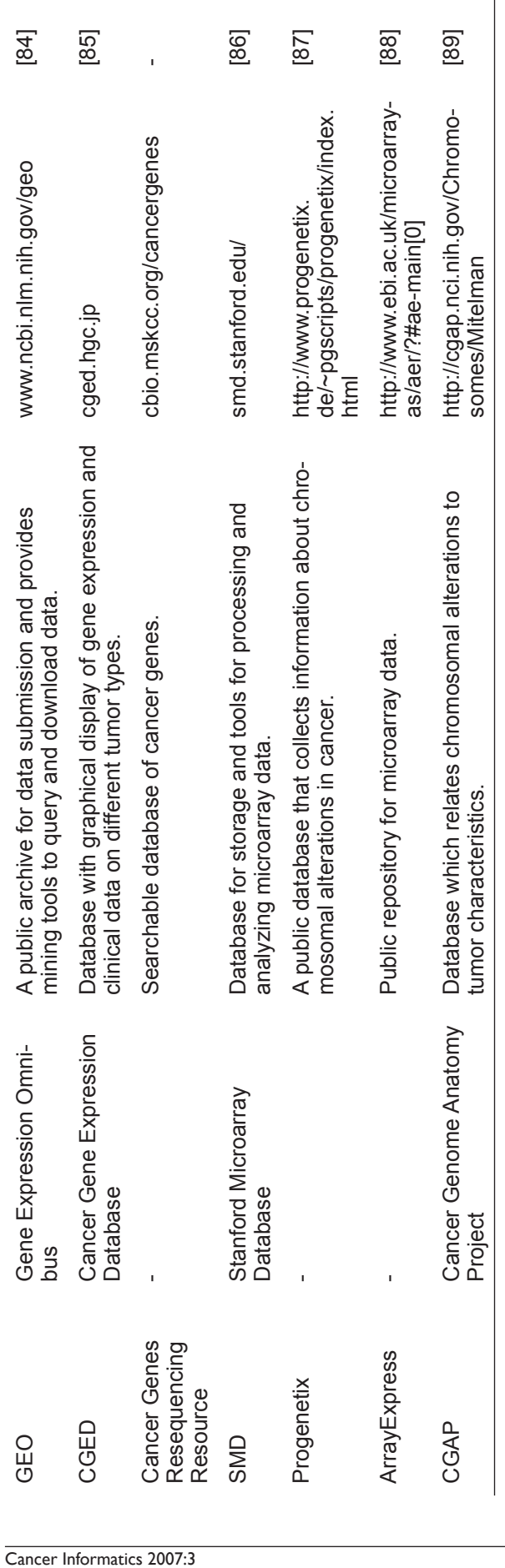

Pathway analysis of cancer genomes

protein further refining, the incompletion of the annotation database, and the complexity of entity names in the biological domain often makes it challenging for NLP to be high-quality with huge successes.

## **Descriptions of Specific Pathway Database**

Pathway databases facilitate the data mining process for cancer researchers. The major pathway databases are listed in Table 4. A collection of biological pathway and network databases is summarized in Table 5, including Pathguide: The Pathway Resource List (http://www.pathguide.  $\text{org})^{58}$ . This website is updated regularly and currently about 224 biological pathway resources are accessible through the Pathguide website. Here, we focus on a subset of databases that are publicly available.

## KEGG

The KEGG (Kyoto Encyclopedia of Genes and Genomes) database has been established since 1995 and has been one of the most popular knowledge databases to date<sup>59</sup>. The KEGG PATHWAY database consists of manually assembled pathway maps based on inspection of published literature. Pathway maps are grouped into metabolism, genetic information processing, environmental information processing, cellular processes, human diseases, and drug development. Most of the pathways associated with cancer are listed in the environmental information processing section, which is further subdivided into membrane transport, signal transduction, and signaling molecules and interaction. Beside human databases, information from other model organisms such as chimpanzee, mouse, rat, dogs, cows, and pigs is also available. KEGG pathway maps can be manipulated through the KEGG Markup Language (KGML) files, which provide graphical information to customize pathways.

## The Cancer Cell Map

The Cancer Cell Map (http://cancer.cellmap.org) is the only database that focuses on signaling pathways implicated in cancer. This resource contains ten cancer-related pathways and each pathway has approximately 100 to 400 interactions. Interactions are manually curated and reviewed for biological validity. Extensive

#### **Table 3.** Molecular interaction database.

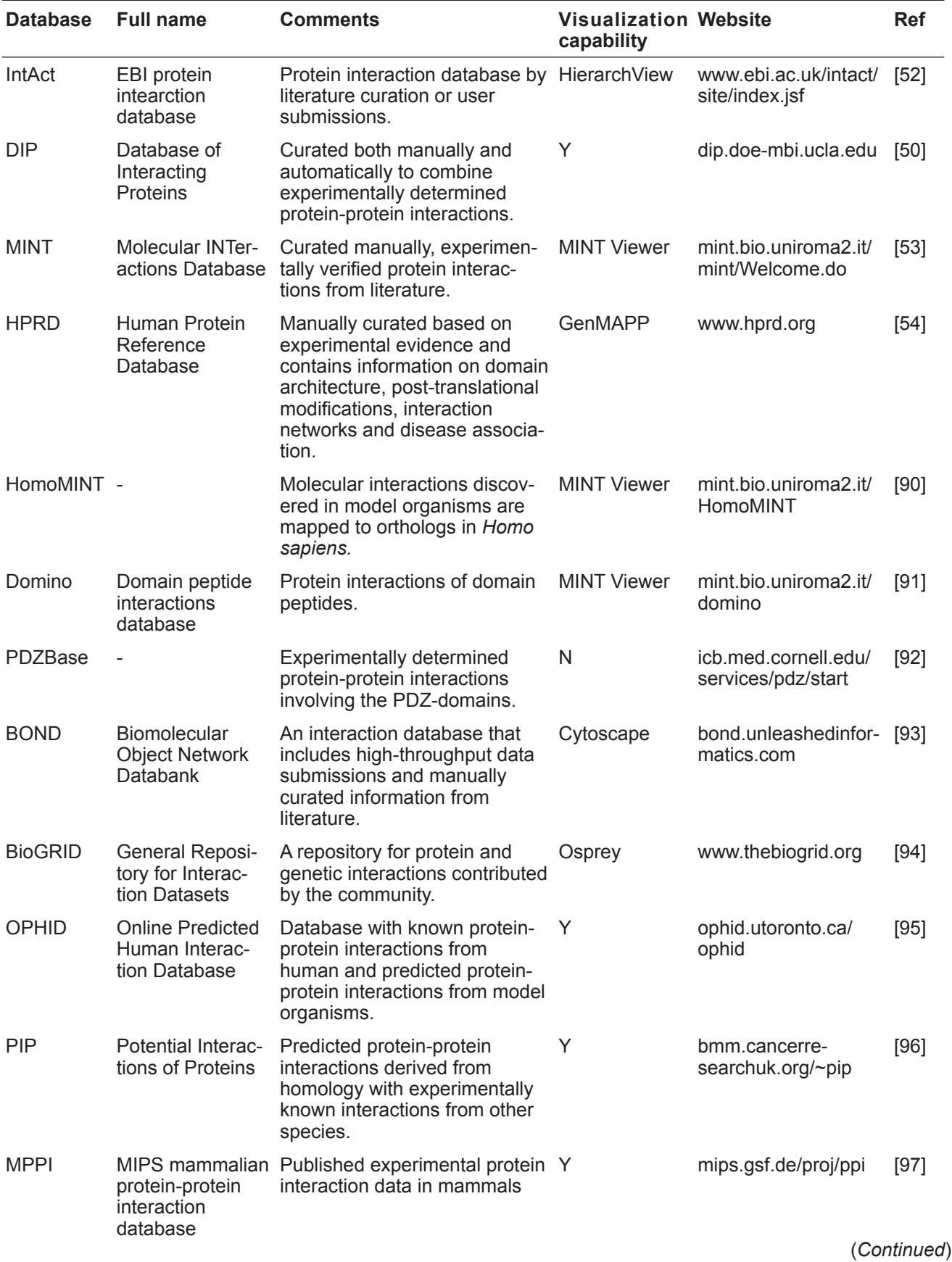

| <b>Database</b> | <b>Full name</b>                                               | <b>Comments</b>                                                                                     | <b>Visualization Website</b><br>capability |                                          | <b>Ref</b> |
|-----------------|----------------------------------------------------------------|----------------------------------------------------------------------------------------------------|--------------------------------------------|------------------------------------------|------------|
| <b>HPID</b>     | Human Protein<br>Interaction<br>Database                       | Human protein interaction<br>information and infer interac-<br>tions between submitted<br>proteins. | WebInter-<br>Viewer                        | www.hpid.org or<br>wilab.inha.ac.kr/hpid | [98]       |
| <b>InterDom</b> | Database of<br>Interacting<br>Domains                          | Putative protein domain<br>interactions information.                                                | N                                          | interdom.lit.org.sg                      | [99]       |
| <b>STRING</b>   | Search Tool for<br>the Retrieval of<br>Interacting<br>Proteins | Database of known and<br>predicted protein-protein<br>interactions.                                 | Υ                                          | string.embl.de                           | [100]      |

**Table 3.** (*Continued*)

information is provided in each pathway, including the cellular locations of the proteins, the types of physical interactions including molecular interaction, biochemical reaction, catalysis and transport, and post-translational protein modifications. The original citations, experimental evidences, and links to other databases are also listed. Gene expression data can also be visualized in the context of Cancer Cell Map pathways using the *Cytoscape* network visualization and analysis software<sup>60</sup>.

#### Human Protein Reference Database

The HPRD (Human Protein Reference Database) contains ten cancer signaling pathways and ten immune signaling pathways which are graphically visualized in *GenMAPP* pathway maps<sup>54,61</sup>. The HPRD also offers the flexibility for investigators to refine their search of interested protein by multiple criteria, including molecular class from GO, domain name, motif, site of expression, length of protein sequence, molecular weight, and disease association (e.g. ovarian cancer and breast cancer). The protein domain architecture is graphically visualized with description of the domains and motifs within the queried protein. Post-translational modifications, protein interactions, and disease type are linked to PubMed, OMIM, Swiss Prot, Gene-Prot, Entrez Gene, or pathways within the HPRD. Individual genes within the pathway map are also linked to biologically relevant databases. Results from pathway analysis and HPRD

entries can be readily exported. The use of XML (extensible markup language) for HPRD entries makes this database interoperable with other public databases. As with *Cytoscape*, the development of *GenMAPP* allows users to map microarray data onto pathway maps $^{61}$ .

## Reactome

Reactome is a publicly available, peer-reviewed resource of human biological pathways.<sup>62</sup> Although the primary focus is on *H. sapiens*, it is now extending human pathways onto other organisms via putative orthologs to make them applicable to 21 model organisms, including mouse, rat, chicken, puffer fish, worm, fly, yeast, and *E. coli*. All the information in Reactome is cross-referenced with PubMed, GO, and the sequence databases at NCBI, Ensembl, and UniProt. Small molecules are linked to ChEBI (http://www.ebi.ac.uk/chebi), catalyst activities to the GO molecular function ontology, and sub-cellular locations to the GO cellular compartment ontology. The OMIM morbid map can be overlaid into the reaction map to see which genes have been implicated in the disease in the literature. Reactions from direct evidence in the literature and indirect evidence that are inferred via orthology in other species are indicated by color-coding. The *Reactome SkyPainter* tool facilitates the labeling of genes or proteins in the reaction maps. Thus, quantitative data from microarray experiments can be superimposed on Reactome maps to provide visualization and exploration in a pathway context.

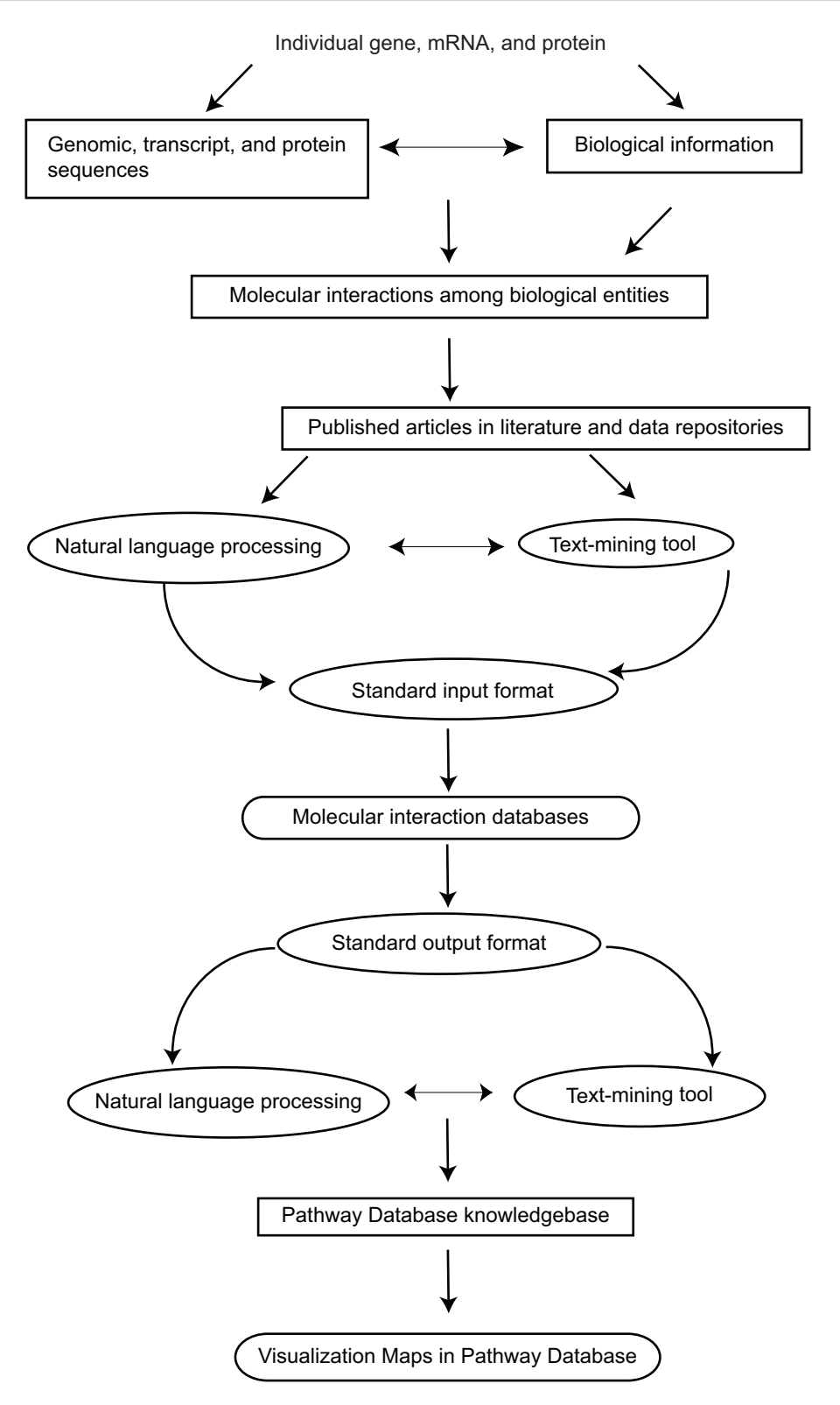

**Figure 4.** An approach to building pathway databases. Biological knowledgebases are represented as rectangles with squared edges. Computational tools for text-mining and language control are represented as ellipses. Molecular interaction and pathway databases are represented by rectangles with rounded edges.

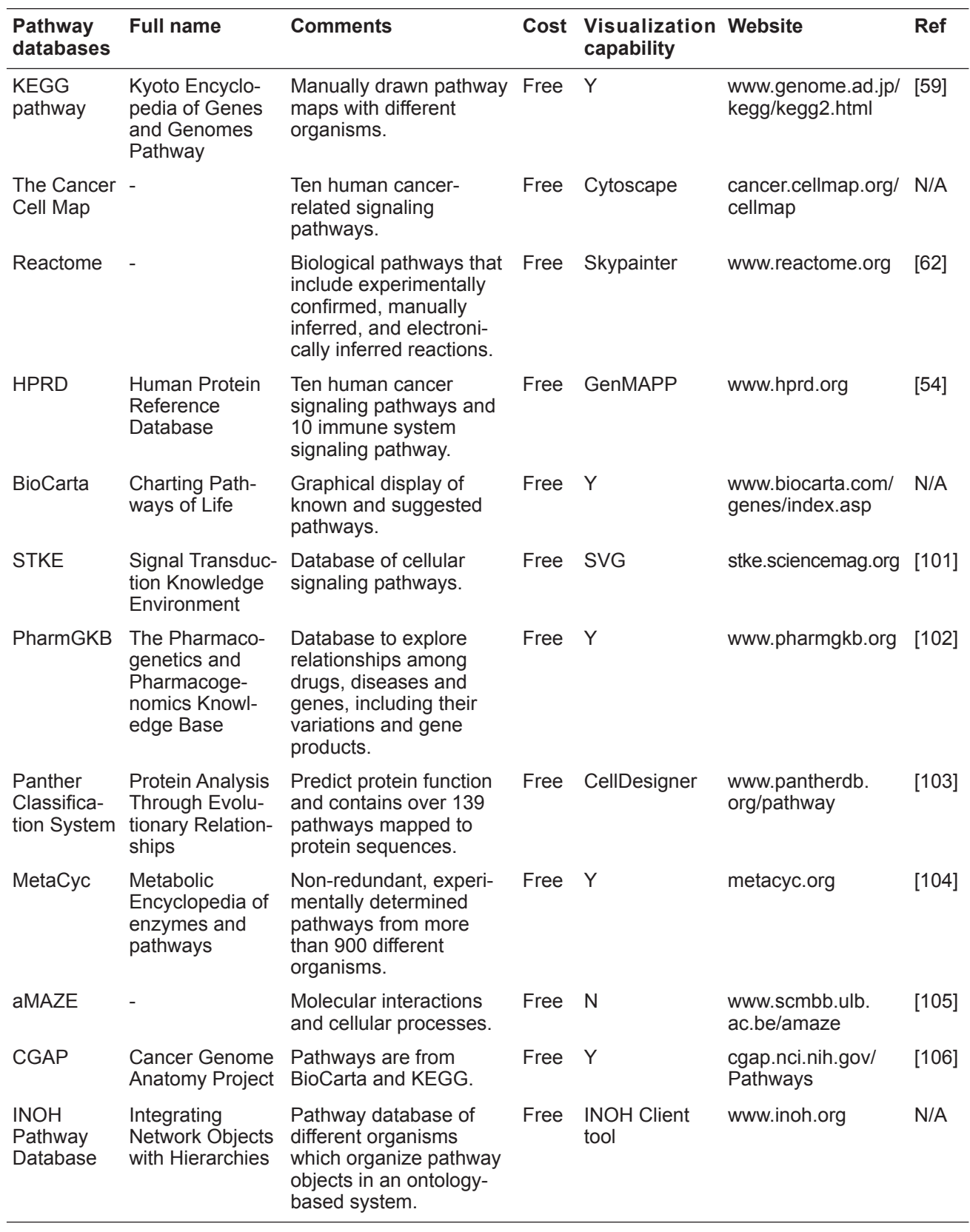

**Table 4.** Pathway databases.

| <b>Databases</b>                                                | <b>Full name</b>                                                                  | <b>Comments</b>                                                                         | Cost        | Website                                             | <b>Ref</b> |
|-----------------------------------------------------------------|-----------------------------------------------------------------------------------|-----------------------------------------------------------------------------------------|-------------|-----------------------------------------------------|------------|
| Pathguide                                                       | The Pathway<br>Resource List                                                      | List about 222<br>biological<br>pathway data-<br>bases.                                 | Free        | www.pathguide.org                                   | [58]       |
| <b>UBIC Bioinfor-</b><br>matics Links<br>Directory              | <b>UBC Bioinformatics</b><br>Centre                                               | Curated links to<br>molecular<br>resources, tools,<br>and databases.                    | <b>Free</b> | bioinformatics.ubc.ca/<br>resources/links directory | [107]      |
| <b>NAR Molecular</b><br><b>Biology Data-</b><br>base Collection | Nucleic Acids<br>Research online<br>Molecular Biology<br>Database Collec-<br>tion | Provide external<br>links to<br>sequence,<br>structures, and<br>pathway data-<br>bases. | Free        | www3.oup.co.uk/nar/<br>database/subcat/6/25         | [108]      |

**Table 5.** Collection of databases.

## **Visualization tools**

Cross-talk between pathways can complicate the graphical representation of observed biological interactions. Therefore, visualization tools such as *Cytoscape*60 and *GenMAPP*61 have been developed to illustrate molecular interactions intuitively.

#### **Cytoscape**

*Cytoscape* is a software tool for the integration of pathways with expression profiles. It allows the querying of networks by using several filtering tools, and linking a given network to public databases for functional annotations $60$ . An important feature of *Cytoscape* is its extensible software framework which allows users to implement new algorithms and network computations. In addition to its use by the Cancer Cell Map (described above), *Cytoscape* can also be used in conjunction with other protein interaction databases or genetic interaction databases<sup>63,64</sup>. Molecular species are represented as nodes and intermolecular interactions are linked as edges. Different visual properties such as node color, shape, and size can be chosen, and subsets of nodes and edges can be displayed based on the criteria that are selected by the user. Visualization properties and analysis parameters are customizable.

### GenMAPP

*GenMAPP* (Gene Map Annotator and Pathway Profiler; previously called *Gene MicroArray Pathway Profiler*) is a computer program designed

biological pathways<sup>61</sup>. Based on the quantitative data that is loaded, the program will map genes onto relevant pathways and the user can set up criteria to color code the genes accordingly. *GenMAPP* visualize data in a file format called "MAPPs", which allow users to organize the genes by their functional component. The user has the choice to download specific pathways or from the archive of MAPPs at www.netpath.org. The MAPPs database is manually curated, with interactions derived from textbooks, review articles, and public pathway databases. *Gen-MAPP* also has the feature to construct and modify the pathways by the user, a quality that is not possible if analyzing pre-existing pathway databases like EcoCyc, MetaCyc, and KEGG. Gene identification (ID) from GenBank, SWISS-PROT, Gene Ontology, or other known databases is used to link the gene object on the MAPP to public databases like SWISS-PROT or Entrez Gene by selecting the gene of interest. In addition, *GenMAPP* displays gene expression levels and provides statistical analysis based on the representation of altered genes in a given pathway MAPP.

to display gene expression data in the context of

## **Software Tools to Analyze HTP Data**

*GoMiner*8,9, *MAPPFinder*10, and *EASE*65 are software tools developed to correlate gene expression changes with GO terms to categorize the biological processes, cellular components, or molecular functions that are statistically affected. However, visualization of the pathway networks is challenging and complicated. Many software tools have been developed for microarray researchers to analyze large scale high-throughput data within the context of biological pathways, including the above mentioned *Cytoscape* and *GenMAPP*. Some of the most commonly used software tools are listed in Table 6. Here, we describe some of the freely available software tools that provide graphical representations of gene networks.

#### Pathway Processor

*Pathway Processor* is designed to visualize whole genome microarray data in the framework of metabolic networks and provides statistical significance of the reliability of each differentially expressed gene<sup>66</sup>. This program displays data based on the information from the KEGG pathway database*. Pathway Processor* is implemented as two programs: *Pathway Analyzer* and *Expression Mapper*. *Pathway Analyzer* is the portion responsible for the statistical analysis of pathway significance, while *Expression Mapper* facilitates the visualization of this data on KEGG pathway maps.

## Whole Pathway Scope

*Whole Pathway Scope* (WPS) is a software tool to analyze high-throughput microarray experiments by referencing pathway or gene information from KEGG, BioCarta, and Gene Ontology<sup>67</sup>. The internal database also includes information from the Genetic Association Database and MedGene Database to allow users to rapidly identify diseaseassociated genes and highlight them inside their network diagram or select them for further network manipulation. One of the key features is the ability to view multiple experiments simultaneously and color-code the expression value with its *p*-value. In addition, this software allows users to customize their own metabolic pathway and gene groupings with the option of using statistical analysis.

## Pathway Explorer

*Pathway Explorer* is a web-based service available at https://pathwayexplorer.genome.tugraz.at to map expression profiles of genes onto pathway maps extracted from KEGG, BioCarta, and Gen-MAPP68. This web-based service reduces the local

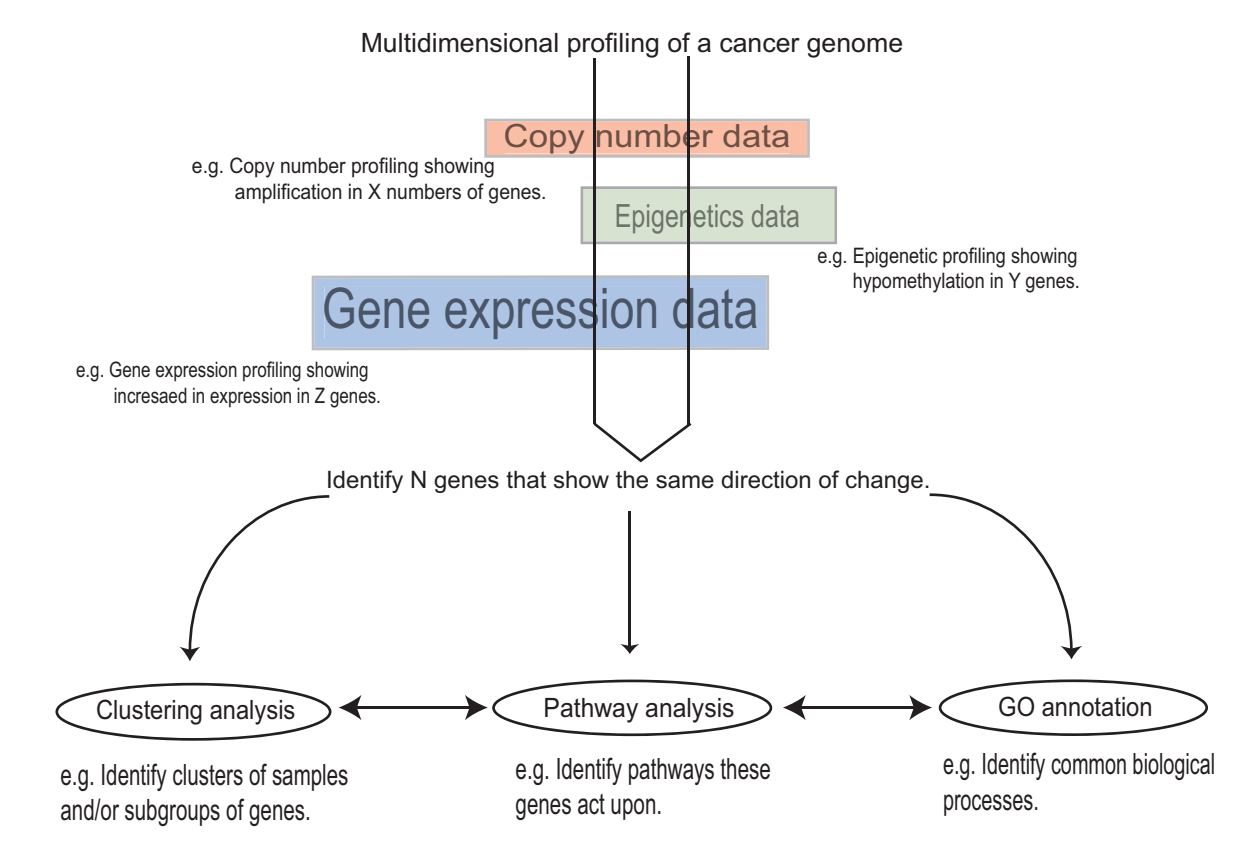

Figure 5. Genome-wide integrative analysis to identify pathways disrupted in cancer. Genome-wide analyses including copy number profiling, epigenetic profiling, and transcription profiling performed on the same cancer sample could narrow down the number of candidate genes, which would in turn help to pinpoint disrupted pathway involved in cancer.

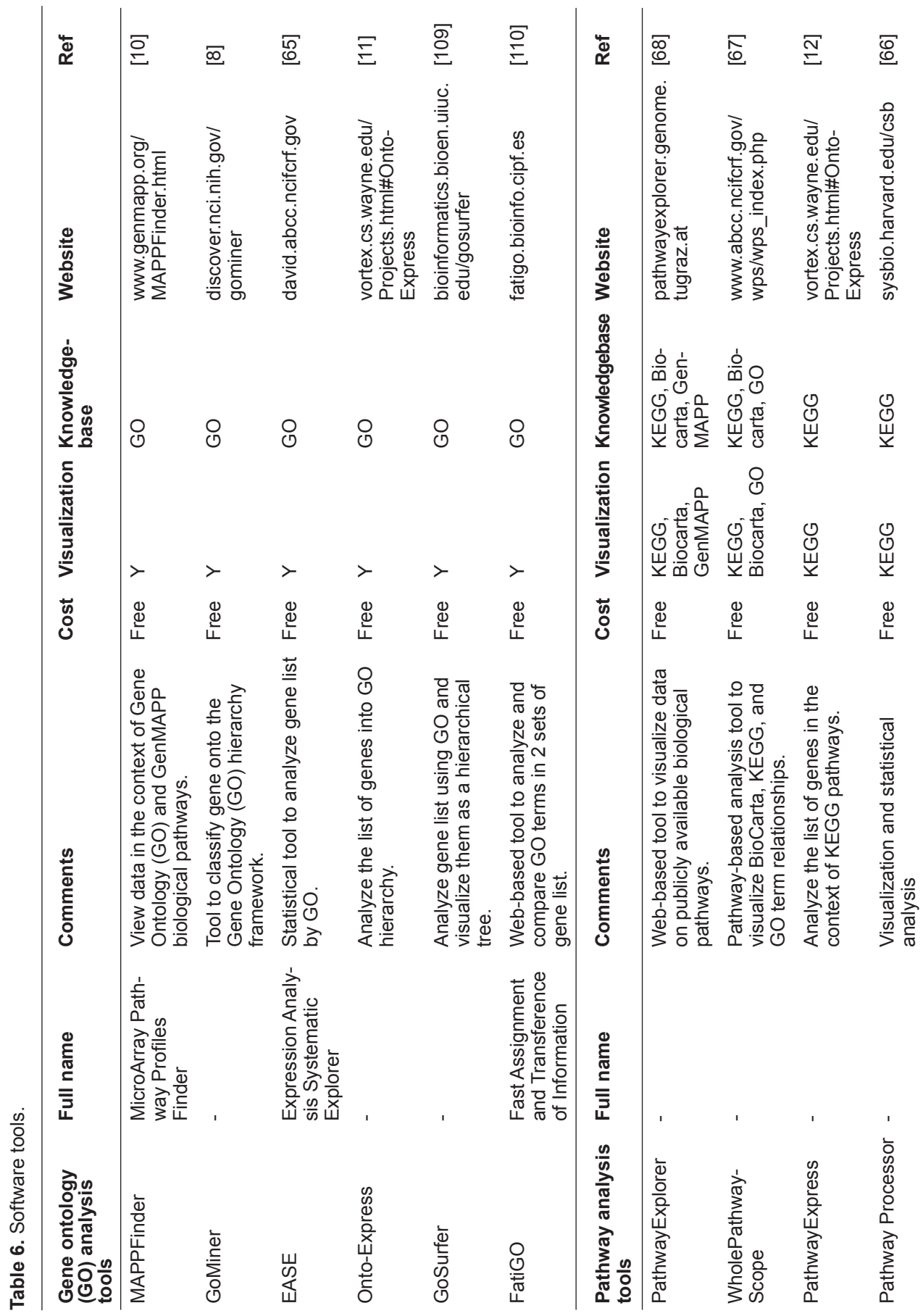

**Table 6.** Software tools.

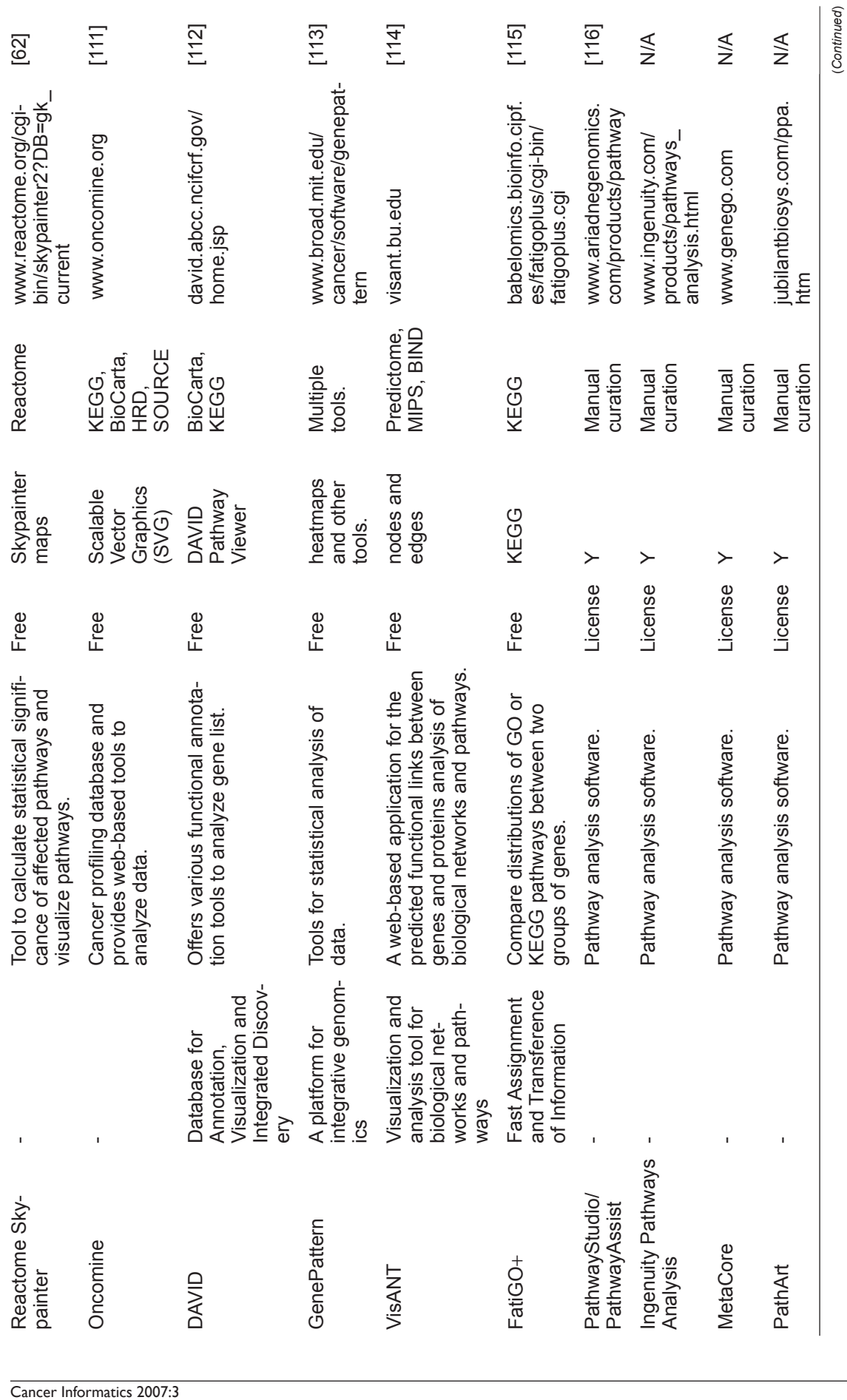

(*Continued*)

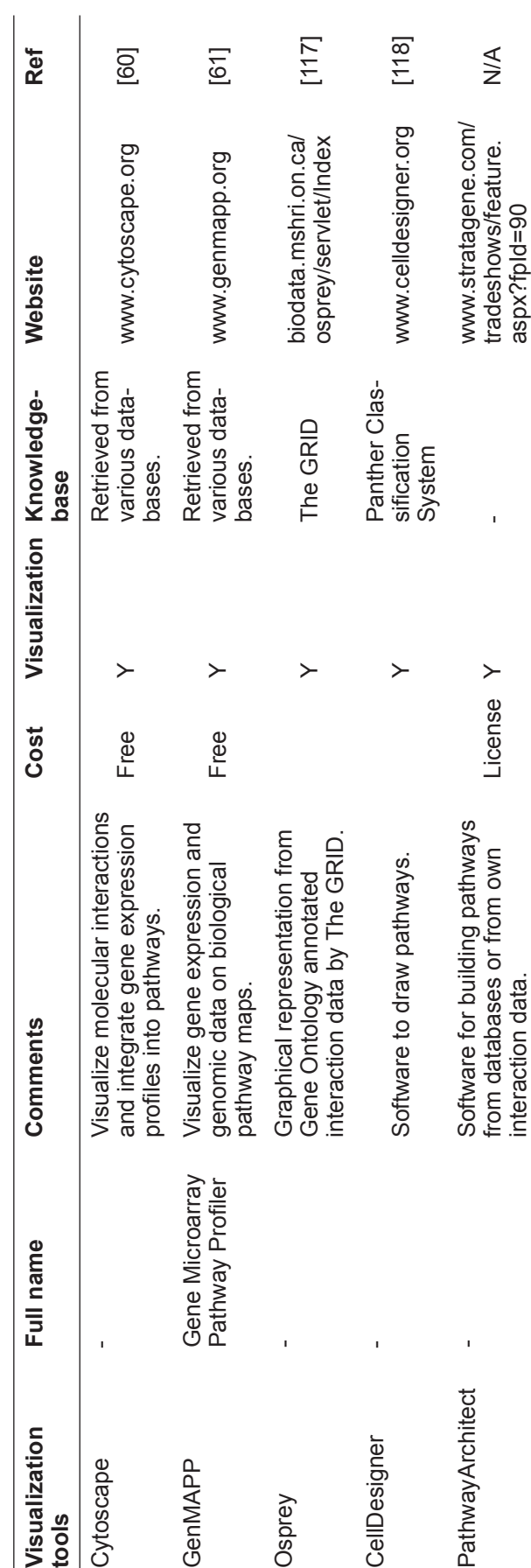

requirement for computational resources. It offers customizable analysis of the data by analyzing in a single or multiple pathways, and a right-tailed Fisher's exact test and false discovery rate analysis were applied to determine the significance of the different pathways. Multiple experiments can also be displayed simultaneously on a single pathway with corresponding expression values. Data is linked to publicly available biological databases (e.g. the NCBI Entrez cross-database search, OMIM, KEGG pathways). The online accessibility of *PathwayExplorer* enables visualization of DNA or gene expression profiles within the context of biological pathways in a rapid manner.

#### **Future Considerations**

The development of various computational tools to interrogate biological databases is accelerating the process to understand high-throughput genomic studies. However, these new tools pose new challenges, and one must be cautious about the limitations and errors associated with various databases. For example, it has been reported that when a partial Enzyme Commission (EC) number, which is a combination of four digits to annotate enzymatic activities without the fourth digit, is assigned to a gene, several pathway databases have used partial EC number annotations and inaccurately assigned them to a set of reactions that are associated with the same partial EC number under each orthology group69. Pathway database users should be aware of the possible inherent problems associated with any databases due to the variable quality of the published data. Comprehensive examination of the literature, as well as additional experimental validation, should be used to confirm any findings. Crossplatform integrative analysis of genomics, epigenomics, and transcriptional profiling will offer a deeper understanding of the biological complexity underlying disease processes (Fig.  $5<sup>70</sup>$ . The current challenge is to incorporate these data together for direct comparison, visualization, and analysis in order to identify salient gene candidates<sup>71</sup>. Once this is accomplished, the next step will be to place these candidates in the context of their proper signaling pathways for a given cancer type. Ultimately, the software programs used to do this should be intuitive to use, provide accurate information, allow customizable analyses, and offer sophisticated statistical tools. All of these features will be essential for characterization of disrupted

**Table 6.** (*Continued*)

Table 6. (Continued)

gene networks in cancer. This will set the stage for rational therapeutic selection based on the underlying genetic realties of a specific tumor<sup>38,41</sup>.

#### **Acknowledgments**

The authors thank Bradley P. Coe and Ian M. Wilson for critical discussion. This work was supported by funds from National Institute of Dental and Craniofacial Research (NIDCR) grants R01 DE15965 and R01 DE13124, Genome Canada/ Genome British Columbia, and the Canadian Institutes of Health Research. IFLT is supported by the Roman M. Babicki fellowship. RC and TPHB are supported by scholarships from the Canadian Institutes of Health Research and Michael Smith Foundation for Health Research.

#### **References**

- [1] Alfarano, C. et al. 2005. The Biomolecular Interaction Network Database and related tools 2005 update. *Nucleic Acids Res.*, 33(Database issue):D418–24.
- [2] Alizadeh, A.A. et al. 2000. Distinct types of diffuse large B-cell lymphoma identified by gene expression profiling. *Nature*, 403(6769):503–11.
- Al-Shahrour, F. et al. 2007. FatiGO  $+$ : a functional profiling tool for genomic data. Integration of functional annotation, regulatory motifs and interaction data with microarray experiments. *Nucleic Acids Res.*
- [4] Al-Shahrour, F., Diaz-Uriarte, R. and Dopazo, J. 2004. FatiGO: a web tool for finding significant associations of Gene Ontology terms with groups of genes. *Bioinformatics*, 20(4):578–80.
- [5] Andreeva, A. et al. 2004. SCOP database in 2004: refinements integrate structure and sequence family data. *Nucleic Acids Res.*, 32(Database issue):D226–9.
- [6] Ashburner, M. et al. 2000. Gene ontology: tool for the unification of biology. The Gene Ontology Consortium. *Nat Genet.*, 25(1):25–9.
- [7] Bader, G.D., Cary, M.P. and Sander, C. 2006. Pathguide: a pathway resource list. *Nucleic Acids Res.*, 34(Database issue):D504–6.
- [8] Bairoch, A. 2000. The ENZYME database in 2000. *Nucleic Acids Res.*, 28(1):304–5.
- [9] Baldi, P. and Hatfield, G.W. 2002. DNA Microarrays and Gene Expression: From Experiments to Data Analysis and Modeling. *Cambridge: Cambridge University Press*.
- [10] Barrett, T. et al. 2007. NCBI GEO: mining tens of millions of expression profiles—database and tools update. *Nucleic Acids Res.*, 35(Database issue):D760–5.
- [11] Barthelmes, J. et al. 2007. BRENDA, AMENDA and FRENDA: the enzyme information system in 2007. *Nucleic Acids Res.*, 35(Database issue):D511–4.
- [12] Baudis, M. and Cleary, M.L. 2001. Progenetix.net: an online repository for molecular cytogenetic aberration data. *Bioinformatics*, 17(12):1228–9.
- [13] Benson, D.A. et al. 2007. GenBank. *Nucleic Acids Res.*, 35(Database issue):D21–5.
- [14] Beuming, T. et al. 2005. PDZBase: a protein-protein interaction database for PDZ-domains. *Bioinformatics*, 21(6):827–8.
- [15] Bhattacharjee, A. et al. 2001. Classification of human lung carcinomas by mRNA expression profiling reveals distinct adenocarcinoma subclasses. *Proc. Natl. Acad. Sci. U.S.A.*, 98(24):13790–5.
- [16] Bild, A.H. et al. 2006. Oncogenic pathway signatures in human cancers as a guide to targeted therapies. *Nature*, 439(7074):353–7.
- [17] Boutros, P.C. and Okey, A.B. 2005. Unsupervised pattern recognition: an introduction to the whys and wherefores of clustering microarray data. *Brief Bioinform*., 6(4):331–43.
- [18] Breitkreutz, B.J., Stark, C. and Tyers, M. 2003. Osprey: a network visualization system. *Genome Biol.*, 4(3):R22.
- [19] Brown, K.R. and Jurisica, I. 2005. Online predicted human interaction database. *Bioinformatics*, 21(9):2076–82.
- [20] Brown, M.P. et al. 2000. Knowledge-based analysis of microarray gene expression data by using support vector machines. *Proc. Natl. Acad. Sci. U.S.A.*, 97(1):262–7.
- [21] Brunak, S. et al. 2002. Nucleotide sequence database policies. *Science*, 298(5597):1333.
- [22] Cary, M.P., Bader, G.D. and Sander, C. 2005. Pathway information for systems biology. *FEBS Lett*, 579(8):1815–20.
- [23] Caspi, R. et al. 2006. MetaCyc: a multiorganism database of metabolic pathways and enzymes. *Nucleic Acids Res.*, 34(Database issue): D511–6.
- [24] Ceol, A. et al. 2007. DOMINO: a database of domain-peptide interactions. *Nucleic Acids Res.*, 35(Database issue):D557–60.
- [25] Chari, R. et al. 2006. SIGMA: a system for integrative genomic microarray analysis of cancer genomes. *BMC Genomics*, 7:324.
- [26] Chatr-aryamontri, A. et al. 2007. MINT: the Molecular INTeraction database. *Nucleic Acids Res.*, 35(Database issue):D572–4.
- [27] Chin, K. et al. 2006. Genomic and transcriptional aberrations linked to breast cancer pathophysiologies. *Cancer Cell.*, 10(6):529–41.
- [28] Citri, A. and Yarden, Y. 2006. EGF-ERBB signalling: towards the systems level. *Nat. Rev. Mol. Cell. Biol.*, 7(7):505–16.
- [29] Clare, A. and King, R.D. 2002. How well do we understand the clusters found in microarray data? *In. Silico. Biol.*, 2(4):511–22.
- [30] Cochrane, G. et al. 2006. EMBL Nucleotide Sequence Database: developments in 2005. *Nucleic Acids Res.*, 34(Database issue):D10–5.
- [31] Coe, B.P. et al. 2006. Differential disruption of cell cycle pathways in small cell and non-small cell lung cancer. *Br. J. Cancer*, 94(12):1927–35.
- [32] Dahlquist, K.D. et al. 2002. GenMAPP, a new tool for viewing and analyzing microarray data on biological pathways. *Nat. Genet.*, 31(1):19–20.
- [33] Datta, S. and Datta, S. 2003. Comparisons and validation of statistical clustering techniques for microarray gene expression data. *Bioinformatics*, 19(4):459–66.
- [34] Demeter, J. et al. 2007. The Stanford Microarray Database: implementation of new analysis tools and open source release of software. *Nucleic Acids Res.*, 35(Database issue):D766–70.
- [35] Dennis, G., Jr, et al. 2003. DAVID: Database for Annotation, Visualization, and Integrated Discovery. *Genome. Biol.*, 4(5):P3.
- [36] D'Haeseleer, P. 2005. How does gene expression clustering work? *Nat. Biotechnol.*, 23(12):1499–501.
- [37] Doniger, S.W. et al. 2003. MAPPFinder: using Gene Ontology and GenMAPP to create a global gene-expression profile from microarray data. *Genome. Biol.*, 4(1):R7.
- [38] Draghici, S. et al. 2003. Onto-Tools, the toolkit of the modern biologist: Onto-Express, Onto-Compare, Onto-Design and Onto-Translate. *Nucleic Acids Res.*, 31(13):3775–81.
- [39] Eisen, M.B. et al. 1998. Cluster analysis and display of genome-wide expression patterns. *Proc. Natl. Acad. Sci. U.S.A.*, 95(25):14863–8.
- [40] Fernandez, J.M., Hoffmann, R. and Valencia, A. 2007. iHOP web services. *Nucleic Acids Res.*
- [41] Fleischmann, A. et al. 2004. IntEnz, the integrated relational enzyme database. *Nucleic Acids Res.*, 32(Database issue):D434–7.
- [42] Fox, J.A., McMillan, S. and Ouellette, B.F. 2006. A compilation of molecular biology web servers: 2006 update on the Bioinformatics Links Directory. *Nucleic Acids Res.*, 34(Web Server issue):W3–5.
- [43] Funahashi, A. et al. 2003. Cell Designer: a process diagram editor for gene-regulatory and biochemical networks. *BIOSILICO*, 1:159−162.
- [44] Galperin, M.Y. 2007. The Molecular Biology Database Collection: 2007 update. *Nucleic Acids Res.*, 35(Database issue):D3–4.
- [45] Garcia, O. et al. 2007. GOlorize: a Cytoscape plug-in for network visualization with Gene Ontology-based layout and coloring. *Bioinformatics*, 23(3):394–6.
- [46] Garnis, C., Buys, T.P. and Lam, W.L. 2004. Genetic alteration and gene expression modulation during cancer progression. *Mol. Cancer*, 3:9.
- [47] Golub, T.R. et al. 1999. Molecular classification of cancer: class discovery and class prediction by gene expression monitoring. *Science*, 286(5439):531–7.
- [48] Gough, N.R., Adler, E.M. and Ray, L.B. 2005. Cell signaling: from beginning to end. *Sci. STKE*, 2005(305):9.
- [49] Green, M.L. and Karp, P.D. 2005. Genome annotation errors in pathway databases due to semantic ambiguity in partial EC numbers. *Nucleic Acids Res.*, 33(13):4035–9.
- [50] Grosu, P. et al. 2002. Pathway Processor: a tool for integrating wholegenome expression results into metabolic networks. *Genome. Res.*, 12(7):1121–6.
- [51] Hamosh, A. et al. 2005. Online Mendelian Inheritance in Man (OMIM), a knowledgebase of human genes and genetic disorders. *Nucleic Acids Res.*, 33(Database issue):D514–7.
- [52] Han, K. et al. 2004. HPID: the Human Protein Interaction Database. *Bioinformatics*, 20(15):2466–70.
- [53] Hanahan, D. and Weinberg, R.A. 2000. The hallmarks of cancer. *Cell.*, 100(1):57–70.
- [54] Hastie, T. et al. 2001. Supervised harvesting of expression trees. *Genome Biol.*, 2(1):RESEARCH0003.
- [55] Hedenfalk, I. et al. 2001. Gene-expression profiles in hereditary breast cancer. *N. Engl. J. Med.*, 344(8):539–48.
- [56] Hermjakob, H. et al. 2004. The HUPO PSI's molecular interaction format—a community standard for the representation of protein interaction data. *Nat. Biotechnol.*, 22(2):177–83.
- [57] Hosack, D.A. et al. 2003. Identifying biological themes within lists of genes with EASE. *Genome Biol.*, 4(10):R70.
- [58] Hu, Z. et al. 2005. VisANT: data-integrating visual framework for biological networks and modules. *Nucleic Acids Res.*, 33(Web Server issue):W352–7.
- [59] Hubbard, T.J. et al. 2007. Ensembl 2007. *Nucleic Acids Res.*, 35(Database issue):D610–7.
- [60] Jolliffe, I. 2002. Principal Component Analysis. *Springer*, 487.
- [61] Jonsson, P.F. et al. 2006. Cluster analysis of networks generated through homology: automatic identification of important protein communities involved in cancer metastasis. *BMC Bioinformatics*, 7:2.
- [62] Kanehisa, M. et al. 2006. From genomics to chemical genomics: new developments in KEGG. *Nucleic Acids Res.*, 34(Database issue): D354–7.
- [63] Kato, K. et al. 2005. Cancer gene expression database (CGED): a database for gene expression profiling with accompanying clinical information of human cancer tissues. *Nucleic Acids Res.*, 33(Database issue):D533–6.
- [64] Kerrien, S. et al. 2007. IntAct—open source resource for molecular interaction data. *Nucleic Acids Res.*, 35(Database issue):D561–5.
- [65] Khatri, P. et al. 2002. Profiling gene expression using onto-express. *Genomics*, 79(2):266–70.
- [66] Kouranov, A. et al. 2006. The RCSB PDB information portal for structural genomics. *Nucleic Acids Res.*, 34(Database issue):D302–5.
- [67] Kuhn, R.M. et al. 2007. The UCSC genome browser database: update 2007. *Nucleic Acids Res.*, 35(Database issue):D668–73.
- [68] Maglott, D. et al. 2007. Entrez Gene: gene-centered information at NCBI. *Nucleic Acids Res.*, 35(Database issue):D26–31.
- [69] Mewes, H.W. et al. 2006. MIPS: analysis and annotation of proteins from whole genomes in 2005. *Nucleic Acids Res.*, 34(Database issue): D169–72.
- [70] Mi, H. et al. 2007. PANTHER version 6: protein sequence and function evolution data with expanded representation of biological pathways. *Nucleic Acids Res.*, 35(Database issue):D247–52.
- [71] Mishra, G.R. et al. 2006. Human protein reference database—2006 update. *Nucleic Acids Res.*, 34(Database issue):D411–4.
- [72] Mitelman, F., Johansson, B. and Mertens, F. (Eds), Mitelman Database of Chromosome Aberrations in Cancer. 2007. http://cgap.nci.nih. gov/Chromosomes/Mitelman.
- [73] Mlecnik, B. et al. 2005. PathwayExplorer: web service for visualizing high-throughput expression data on biological pathways. *Nucleic Acids Res.*, 33(Web Server issue):W633–7.
- [74] Ng, S.K. et al. 2003. InterDom: a database of putative interacting protein domains for validating predicted protein interactions and complexes. *Nucleic Acids Res.*, 31(1):251–4.
- [75] Nikitin, A. et al. 2003. Pathway studio—the analysis and navigation of molecular networks. *Bioinformatics*, 19(16):2155–7.
- [76] Oda, K. et al. 2005. A comprehensive pathway map of epidermal growth factor receptor signaling. *Mol. Syst Biol.*, 1:2005–10.
- [77] Pagel, P. et al. 2005. The MIPS mammalian protein-protein interaction database. *Bioinformatics*, 21(6):832–4.
- [78] Parkinson, H. et al. 2005. ArrayExpress—a public repository for microarray gene expression data at the EBI. *Nucleic Acids Res.*, 33(Database issue):D553–5.
- [79] Perou, C.M. 2000. et al. Molecular portraits of human breast tumours. *Nature*, 406(6797):747–52.
- [80] Persico, M. et al. 2005. HomoMINT: an inferred human network based on orthology mapping of protein interactions discovered in model organisms. *BMC Bioinformatics*, 6 Suppl 4:S21.
- [81] Pomeroy, S.L. et al. 2002. Prediction of central nervous system embryonal tumour outcome based on gene expression. *Nature*, 415(6870):436–42.
- [82] Pruitt, K.D., Tatusova, T. and Maglott, D.R. 2007. NCBI reference sequences (RefSeq): a curated non-redundant sequence database of genomes, transcripts and proteins. *Nucleic Acids Res.*, 35(Database issue):D61–5.
- [83] Ramaswamy, S. et al. 2001. Multiclass cancer diagnosis using tumor gene expression signatures. *Proc. Natl. Acad. Sci. U.S.A.*, 98(26):15149–54.
- [84] Reich, M. et al. 2006. GenePattern 2.0. *Nat. Genet.*, 38(5):500–1.
- [85] Rhodes, D.R. et al. 2007. Oncomine 3.0: genes, pathways, and networks in a collection of 18,000 cancer gene expression profiles. *Neoplasia*, 9(2):166–80.
- [86] Salwinski, L. and Eisenberg, D. 2007. The MiSink Plugin: Cytoscape as a graphical interface to the Database of Interacting Proteins. *Bioinformatics*.
- [87] Salwinski, L. et al. 2004. The Database of Interacting Proteins: 2004 update. *Nucleic Acids Res.*, 32(Database issue):D449–51.
- [88] Santos, C., Eggle, D. and States, D.J. 2005. Wnt pathway curation using automated natural language processing: combining statistical methods with partial and full parse for knowledge extraction. *Bioinformatics*, 21(8):1653–8.
- [89] Segal, E. et al. 2004. A module map showing conditional activity of expression modules in cancer. *Nat. Genet.*, 36(10):1090–8.
- [90] Shannon, P. et al. 2003. Cytoscape: a software environment for integrated models of biomolecular interaction networks. *Genome. Res.*, 13(11):2498–504.
- [91] Simon, R.M., et al. 2003. Design and Analysis of DNA Microarray Investigations., New York, NY: Springer-Verlag.
- [92] Simon, R.M., McShane, K.E., Radmacher, L.M., Wright, M.D. and Zhao, G.W. Y. 2003. Design and Analysis of DNA Microarray Investigations New York, NY: Springer-Verlag.
- [93] Skusa, A., Ruegg, A. and Kohler, J. 2005. Extraction of biological interaction networks from scientific literature. *Brief Bioinform.*, 6(3):263–76.
- [94] Sorlie, T. et al. 2001. Gene expression patterns of breast carcinomas distinguish tumor subclasses with clinical implications. *Proc. Natl. Acad. Sci. U.S.A.*, 98(19):10869–74.
- [95] Speed, T. 2003. Statistical Analysis of Gene Expression Microarray Data. *Boca Raton, FL: Chapman and Hall/CRC*.
- [96] Spellman, P.T. et al. 1998. Comprehensive identification of cell cycleregulated genes of the yeast Saccharomyces cerevisiae by microarray hybridization. *Mol. Biol. Cell.*, 9(12):3273–97.
- [97] Stark, C. et al. 2006. BioGRID: a general repository for interaction datasets. *Nucleic Acids Res.*, 34(Database issue):D535–9.
- [98] Stekel, D. 2003. Microarray Bioinformatics, ed. E. Southern. *Cambridge University Press*, 280.
- [99] Strausberg, R.L. et al. 2002. The cancer genome anatomy project: online resources to reveal the molecular signatures of cancer. *Cancer Invest*, 20(7–8):1038–50.
- [100] Su, A.I. et al. 2001. Molecular classification of human carcinomas by use of gene expression signatures. *Cancer Res.*, 61(20):7388–93.
- [101] Sugawara, H. et al. 2007. DDBJ working on evaluation and classification of bacterial genes in INSDC. *Nucleic Acids Res.*, 35(Database issue):D13–5.
- [102] Tamayo, P. et al. 1999. Interpreting patterns of gene expression with self-organizing maps: methods and application to hematopoietic differentiation. *Proc. Natl. Acad. Sci. U.S.A.*, 96(6):2907–12.
- [103] Tavazoie, S. et al. 1999. Systematic determination of genetic network architecture. *Nat. Genet.*, 22(3):281–5.
- [104] The Gene Ontology (GO) project in 2006. *Nucleic Acids Res.*, 34(Database issue):D322–6.
- [105] Thorn, C.F., Klein, T.E. and Altman, R.B. 2005. PharmGKB: the pharmacogenetics and pharmacogenomics knowledge base. *Methods Mol. Biol.*, 311:179–91.
- [106] van Helden, J. et al. 2001. From molecular activities and processes to biological function. *Brief Bioinform.*, 2(1):81–93.
- [107] Vastrik, I. et al. 2007. Reactome: a knowledge base of biologic pathways and processes. *Genome. Biol.*, 8(3):R39.
- [108] Vogelstein, B. and and Kinzler, K.W. 2004. Cancer genes and the pathways they control. *Nat. Med.*, 10(8):789–99.
- [109] von Mering, C. et al. 2007. STRING 7—recent developments in the integration and prediction of protein interactions. *Nucleic Acids Res.*, 35(Database issue):D358–62.
- [110] Warner, G.J., Adeleye, Y.A. and Ideker, T. 2006. Interactome networks: the state of the science. *Genome. Biol.*, 7(1):301.
- [111] Wheeler, D.L. et al. 2003. Database resources of the National Center for Biotechnology. *Nucleic Acids Res.*, 31(1):28–33.
- [112] Wu, C.H. et al. 2003. The Protein Information Resource. *Nucleic Acids Res.*, 31(1):345–7.
- [113] Wu, C.H. et al. 2006. The Universal Protein Resource (UniProt): an expanding universe of protein information. *Nucleic Acids Res.*, 34(Database issue):D187–91.
- [114] Yan, B. et al. 2007. Genome-wide identification of novel expression signatures reveal distinct patterns and prevalence of binding motifs for p53, NF-kappaB and other signal transcription factors in head and neck squamous cell carcinoma. *Genome. Biol.*, 8(5):R78.
- [115] Yi, M. et al. 2006. WholePathwayScope: a comprehensive pathwaybased analysis tool for high-throughput data. *BMC Bioinformatics*,  $7.30$
- [116] Zeeberg, B.R. et al. 2003. GoMiner: a resource for biological interpretation of genomic and proteomic data. *Genome Biol.*, 4(4):R28.
- [117] Zeeberg, B.R. et al. 2005. High-Throughput GoMiner, an 'industrialstrength' integrative gene ontology tool for interpretation of multiplemicroarray experiments, with application to studies of Common Variable Immune Deficiency (CVID). *BMC Bioinformatics*, 6:168.
- [118] Zhong, S. et al. 2004. GoSurfer: a graphical interactive tool for comparative analysis of large gene sets in Gene Ontology space. *Appl Bioinformatics*, 3(4):261–4.